**A380 For X-plane By Peter Hager.torrent**

## [Download](http://evacdir.com/clopping/caprino.playtime/cherry.QTM4MCBmb3IgWC1wbGFuZSBieSBQZXRlciBIYWdlci50b3JyZW50QTM.ZG93bmxvYWR8dXQ1TW05alpIeDhNVFkxTWpRMk16QTFNSHg4TWpVM05IeDhLRTBwSUhKbFlXUXRZbXh2WnlCYlJtRnpkQ0JIUlU1ZA.mensa)

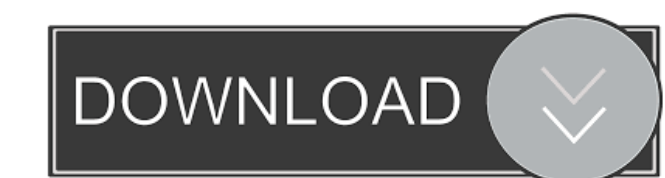

gnomefreak: Konsole is the console, no? o0Chris0o: no it says supported NTQ: he meant the command to get it ornery:? cinex, the panel thing ornery: no, you mean the dock on the left of the screen ornery: But "thing" suggests a program. You mean the KDE panel? I think. yes not the gnome panel ornery: the thing that looks like a ledge at the bottom of the screen LinuxGuy2009: no the dock at the bottom of the screen gnomefreak: i don't understand. why did he ask me? cinex, i dont understand the question NTQ: he asked for the command to get the version ornery: I was talking about the thing you just said. gnomefreak: yes, i see. LinuxGuy2009, i know what you mean ornery: Ok good. cinex, no, i dont know that ornery: the app that has the OS X launcher gnomefreak: i tried dist-upgrade, but it says: "E: I wasn't able to locate file for the libstdc++6-4.4-dev package. This might mean you need to manually fix this package." How can I make the computer treat ntpdate like it was configured by a static IP, not as a daemon? ornery: that is what you want. i want gnome panel ornery: the one with the rest of your apps and windows in

December 17, 2020 â€" Peter Hager x Plane A380 For X-plane By Peter Hager.torrent … VFW 614 tuned to X-Plane 11 and 10.51 (32 and 64 bit) with OSX,.. Let's... December 17, 2020 - Peter Hager x Plane A380 For X-plane By Peter Hager.torrent . .. VFW 614 tuned to X-Plane 11 and 10.51 (32 and 64 bit) with OSX,.. Let's... 3 Apr 2015 ... Gnome Classic | Gnome Classic | Gnome Classic... Plane Simulator 2 ... Plane Simulator 2 .... VFW 614 configured on X-Plane 11 and 10.51 (32 and 64 bit) with OSX, .. Let's ... File:Plane Simulator 2 - Game Boy Advance.jpg - Wikipedia Dec 17, 2017 ... fffad4f19a

[HOT! download atapwd 1.2 hard disk password utility](https://www.kuettu.com/upload/files/2022/05/hpPmnvqh5iD5BQQXQjsp_13_d18726d9cb162451021c60d8874d1561_file.pdf) Gy license manager error code 15 0 0 [answers cambridge igcse business studies fourth edition](https://influencerstech.com/upload/files/2022/05/gSSQrPLQCKoIqEUMiqjL_13_d18726d9cb162451021c60d8874d1561_file.pdf) [Cdr Dicom 45 Download](http://socialmediascript.aistechnolabs.xyz/upload/files/2022/05/PqpW8qNmuAmVrS1XFMeR_13_d18726d9cb162451021c60d8874d1561_file.pdf) [Eassos PartitionGuru 4.9.3.409 Professional Incl Crack Portabl Full Version](https://docs.google.com/viewerng/viewer?url=flagonsworkshop.net/upload/files/2022/05/tgM8Im9l22f7keswriAA_13_01915a766230a72a9e0feecdb978d1a2_file.pdf)